## **ゼオマイン®筋注用 上肢痙縮・下肢痙縮ZOOM講習会**

※開始15分を過ぎてご参加いただいても資格取得はできません。 必ず19:15までにご入室ください。

開始15分を過ぎてから入室された先生や途中退出された先生には、 後日、ゼオマイン<sub>®</sub>事務局よりご連絡させていただきます。

# 日時: 2024年5月9日 (木) 19:00~20:20

## 施注医師登録のための

A型ボツリヌス毒素製剤ゼオマイン®講習

**※ 医師のみ受講可能のZoomを用いた講習会です。** 講師 : 帝人ファーマ株式会社 マーケティング部 ゼオマイン専任担当者

**※ 本剤の使用にあたっては承認条件に則り、「ゼオマイン®講習」の受講が必須です。**

**※ 講習会開始後15分を過ぎての出席、途中退席は受講とは認められません。**

**※ 当日チャットにてお送りする確認テストを実施・合格いただく必要がございます。**

**※ 上肢痙縮・下肢痙縮のどちらかだけの施注資格は登録できません。**

**※ 上肢施注資格をお持ちの先生でも開始時刻から受講いただく必要がございます。**

**※ 事前参加申し込み制となっております。参加申し込み方法は裏面をご参照ください。**

**※ Zoomミーティング使用のため、本セミナーは先着100名までの定員となります。**

#### 主催 帝人ヘルスケア株式会社

### ゼオマイン<sub>®</sub>筋注用上肢痙縮・下肢痙縮ZOOM講習会 参加方法

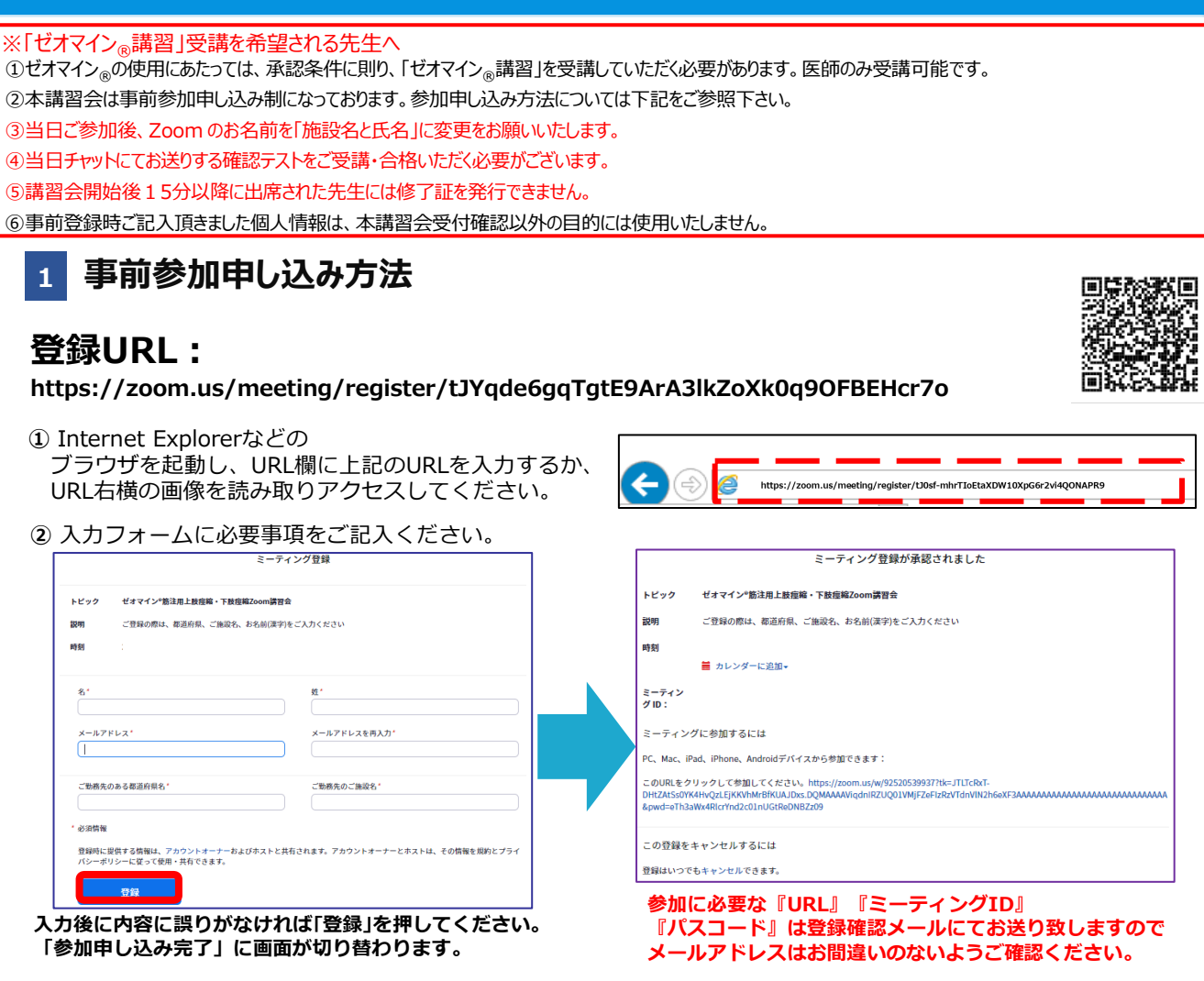

**③** ご登録いただいたメールアドレスに申し込み完了メールが届きましたら、以上で事前登録は完了です。

#### **2 Zoom Meetingの入室方法**

**①** 登録完了後に届いたメールに記載されたURLのリンクからZoomに入室してください。 **※パスワードの入力を求められましたらメールに記載されたパスコードをご入力ください。**

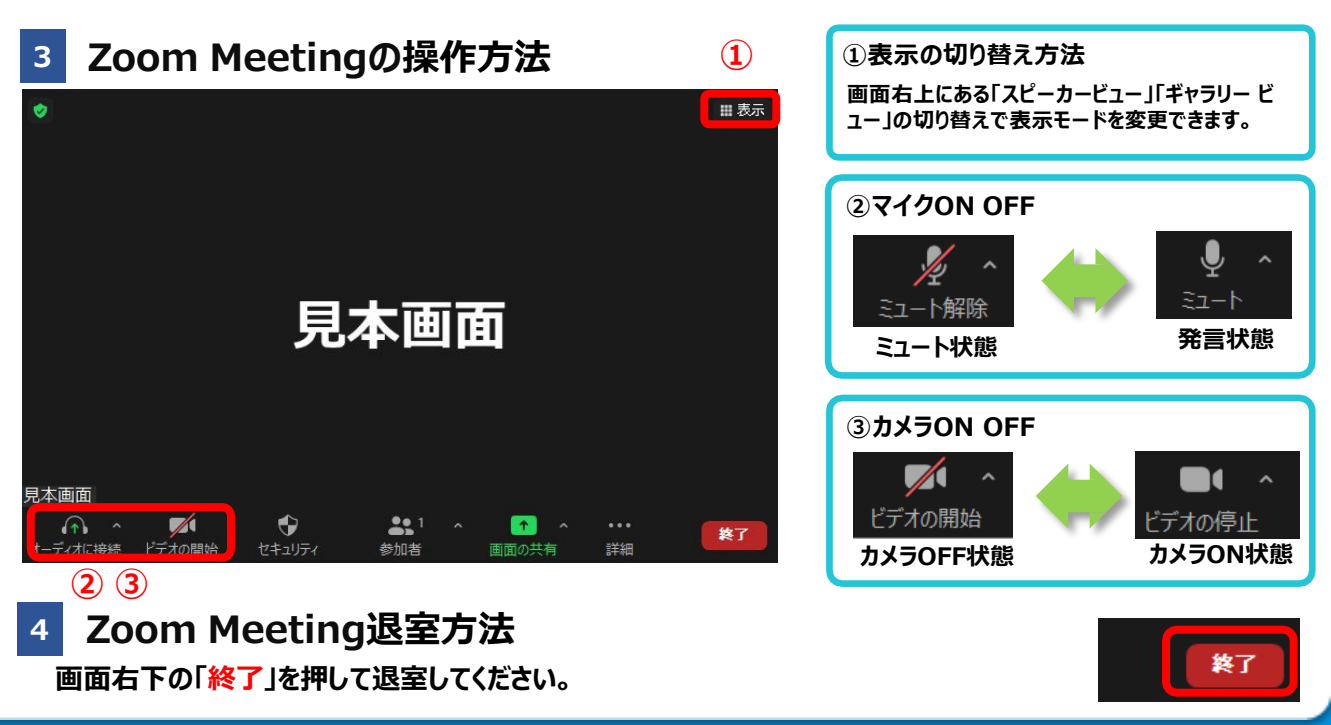